## CORRIGE SEANCE LOGICIEL DE SIMULATION

<https://www.biointeractive.org/classroom-resources/population-dynamics>

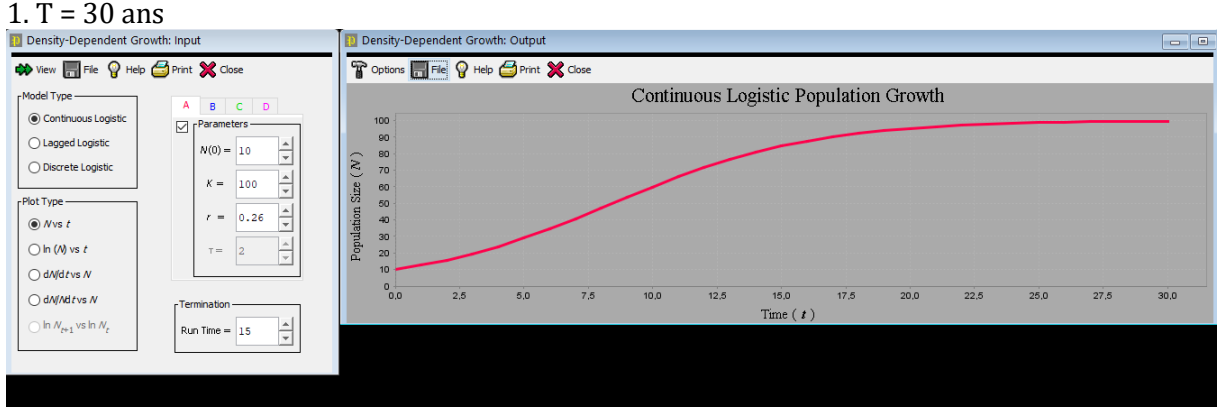

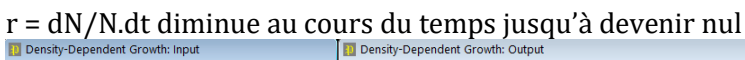

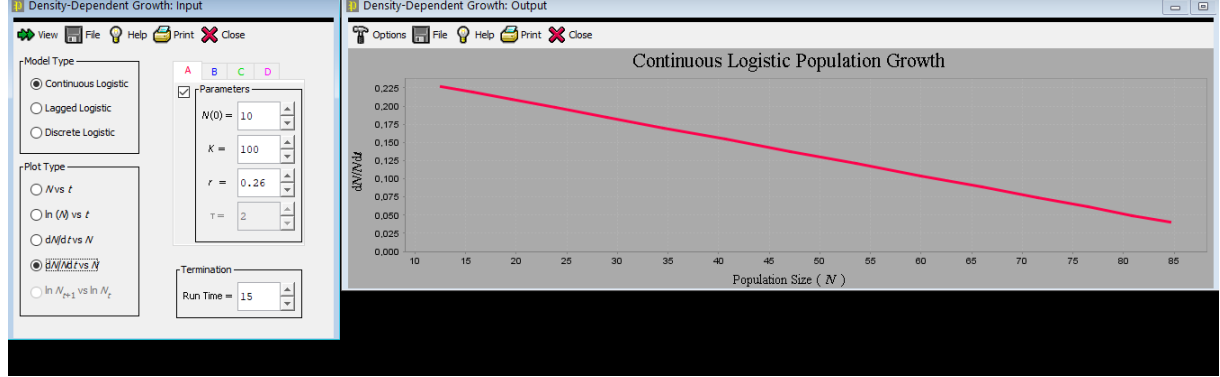

**2.** Si le milieu est homogène, la nouvelle charge maximale est de 200 koudous.

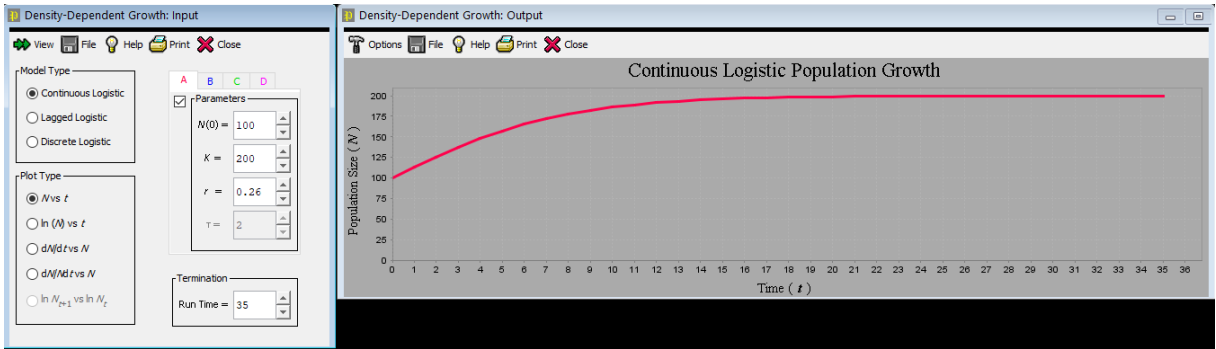

Il faudra environ 15 ans pour atteindre ce nouvel état stationnaire.

**3.** Avec un rmax initial de 0,26 par an et une mortalité de 0,27 par an, la natalité est de 0,53 par an. Si la mortalité augment d'un tiers, elle devient égale à 0,36 par an. Le nouveau taux d'accroissement est alors r'<sub>max</sub> =  $0.53 - 0.36 = 0.17$  par an.

Il faut alors plus de 25 ans pour atteindre K

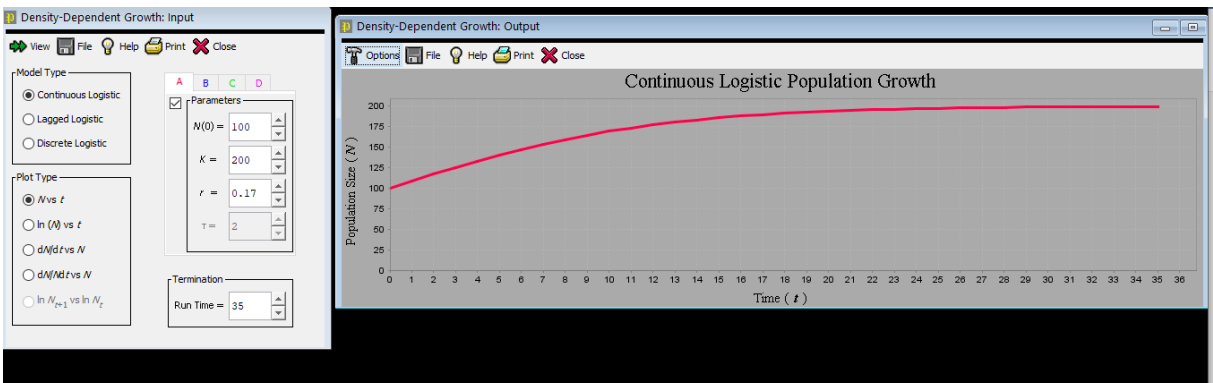

**4.** L'incendie va tuer tous les koudous. Mais la population peut se reconstituer à partir de l'émigration. On peut alors supposer que K est inchangé par l'incendie. On ne connaît pas la population initiale des migrants. mais quelqu'elle soit, K est atteint avant 50 ans.

# **2.2 EFFETS DE LA DÉRIVE GÉNÉTIQUE**

## **- Mettre en évidence la dérive génétique**

Ni mutation, ni sélection = même fitness pour les deux allèles.

Par exemple, reproduire l'expérience de Buri N = 16. PopG Settings  $\boxed{\blacksquare}$ 53 Population size: 16 Fitness of genotype AA:  $\boxed{1.0}$ Fitness of genotype Aa:  $\boxed{10}$ Fitness of genotype aa: 1.0 Mutation from A to a:  $\boxed{0.0}$ Mutation from a to A:  $0.0$ Migration rate between populations:  $\overline{0.0}$ Initial freqency of allele A:  $\boxed{0.5}$ Generations to run: 100 Populations evolving simultaneously: 10 Random number seed: (Autogenerate) **Defaults** Cancel OK File Run  $1.0$ Fixed: 9  $0.9$  $0.8$  $0,7$ 

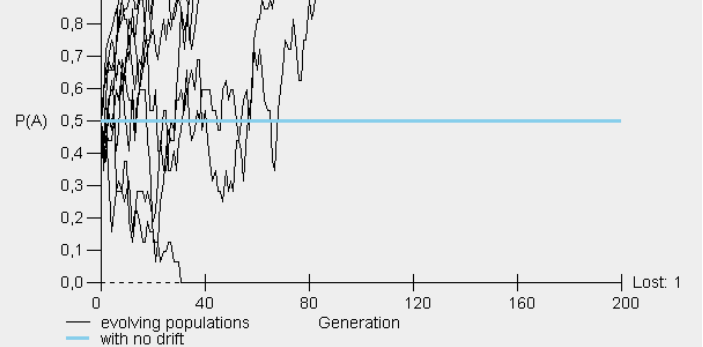

Montrer que le polymorphisme reste globalement maintenu à l'échelle de l'espèce Sur 10 populations : A est fixé dans 9 ; a fixé dans 1. Donc le polymorphisme est à la limite de ne pas être maintenu.

Sur 100 populations, au bout de 150 génération, A est fixé dans 1/2, a dans 40%, et a dans 60 %. Le polymorphisme est donc bien maintenu à l'échelle de l'espèce.

## **- Étudier l'influence de la fréquence allélique sur cette dérive**

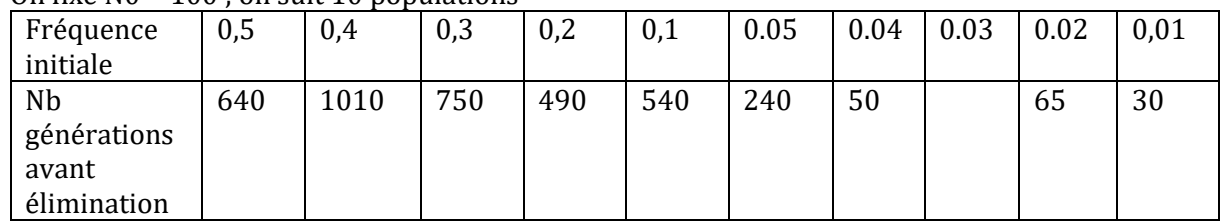

On fixe  $N0 = 100$ : on suit 10 populations

**POUR UN EFFECTIF DONNÉ, LA FRÉQUENCE D'UN ALLÈLE A PEU D'EFFET SUR LA DERIVE TANT QU'ELLE EST SUPERIEURE A 0,05. EN DESSOUS, PLUS LA FREQUENCE EST FAIBLE ET PLUS LE LAPS DE TEMPS AVANT L'ÉLIMINATION DE CET ALLÈLE EST COURT (SUR L'EXEMPLE T = .**

## **- Étudier l'influence de la taille de la population**

Par exemple, expérience sur 30 populations ; fréquences alléliques = 0,5

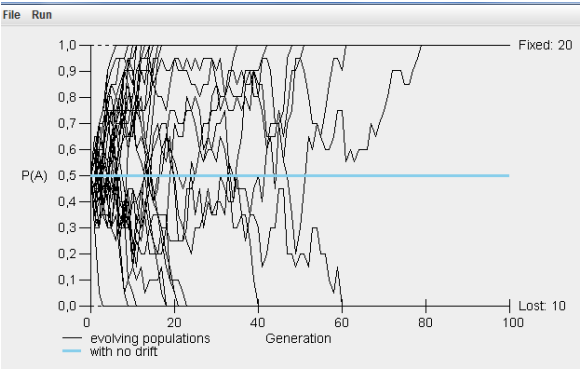

**N = 10** 

En 80 générations, un allèle éliminé dans chacune des populations.

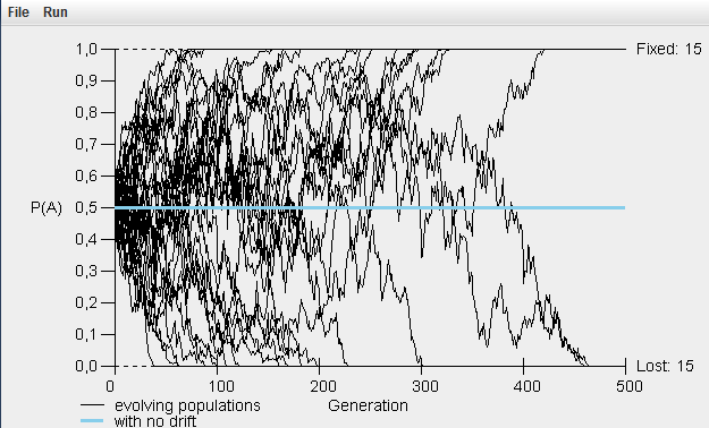

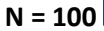

Il faut 450 générations pour parvenir au même résultat

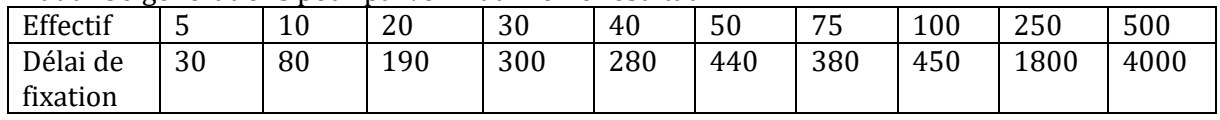

**POUR UN ALLÈLE DE FRÉQUENCE DONNÉE, PLUS L'EFFECTIF DE LA POPULATION EST FAIBLE ET PLUS LE LAPS DE TEMPS AVANT L'ÉLIMINATION DE CET ALLÈLE EST COURT. IL SEMBLE SE DEGAGER DES EFFETS DE SEUILS/**

#### **2.3 EFFETS DE LA SÉLECTION NATURELLE**

#### **a) Simulation de la sélection visuelle sur la phalène du bouleau**

Déterminer l'impact sur les fréquences génotypiques à la génération suivante, par exemple sur une population infinie de phalène des bouleaux dont un gène à deux allèles c et C spécifie la couleur ;

- ➢ les homozygotes récessifs (notés cc) sont *typica*,
- ➢ les hétérozygotes (Cc) et les homozygotes (CC) sont *carbonaria*.

Dans la population au début de son suivi, on donne p, fréquence allélique de l'allèle C, p= 0,615 et q, fréquence allélique de l'allèle c, q = 0,385.

Les données issues de l'observation indiquent que les valeurs sélectives relatives suivantes :

pour la forme *carbonaria* : ω<sub>CC</sub> = ω <sub>Cc</sub> = 1; pour la forme *typica*  $ω_{cc} = 0,4$ .

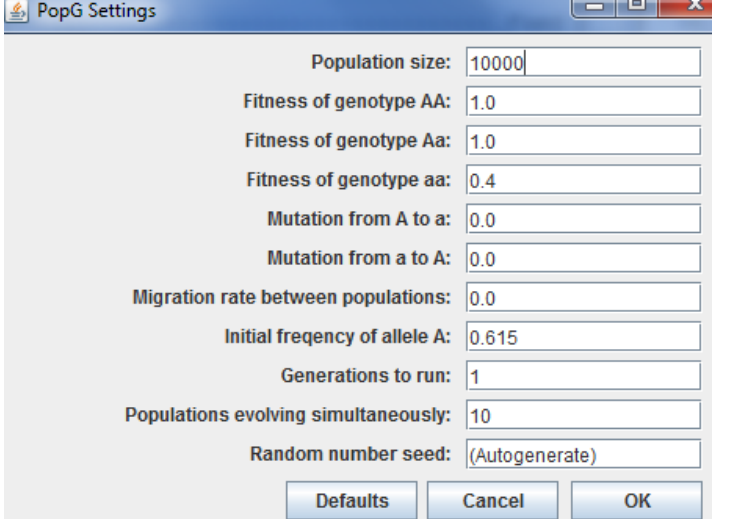

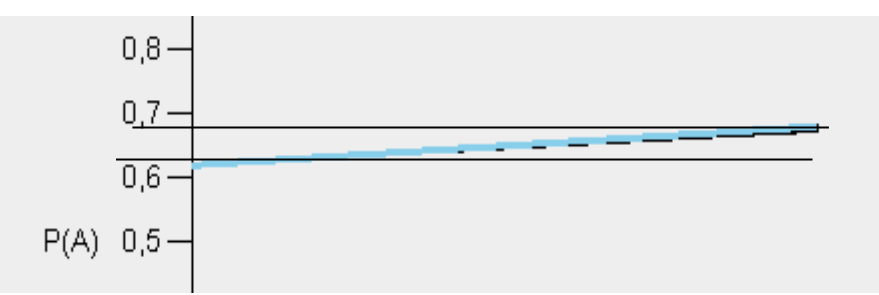

 $\Delta p = 0.6$ 

Répéter pour des populations différentes ; comparer avec l'évolution sans sélection.

#### **- Chercher si cet impact dépend de l'effectif de la population**

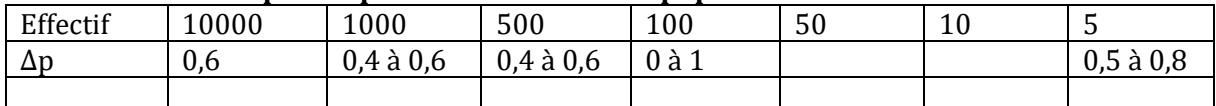

Interprétation : effet variable pour les petites populations.

Comparer avec ce qui se passe sans sélection.

Mise en évidence d'un autre processus.

#### **Sans sélection : même fitness pour tous les génotypes**

Ce qui est simulé ici c'est une **sélection directionnelle** => élimination de l'allèle dont le phénotype à l'état homozygote est contre-sélectionné. Avec la sélection, il faut plusieurs centaines de générations pour que A soit fixé.

#### **b) Simuler une sélection balancée avec une valeur sélective fréquence dépendante**

Repérer « manuellement » le nombre de générations au bout desquelles f (c) < 0,05 (environ 40). Lancer le programme pour 40 générations puis relancer en changeant w. Noter le nombre de générations nécessaires pour que l'allèle C soit fixé. Résultat peu différent de celui obtenu avec a)

#### **c) Simuler une sélection balancée avec une valeur sélective élevée des hétérozygotes**

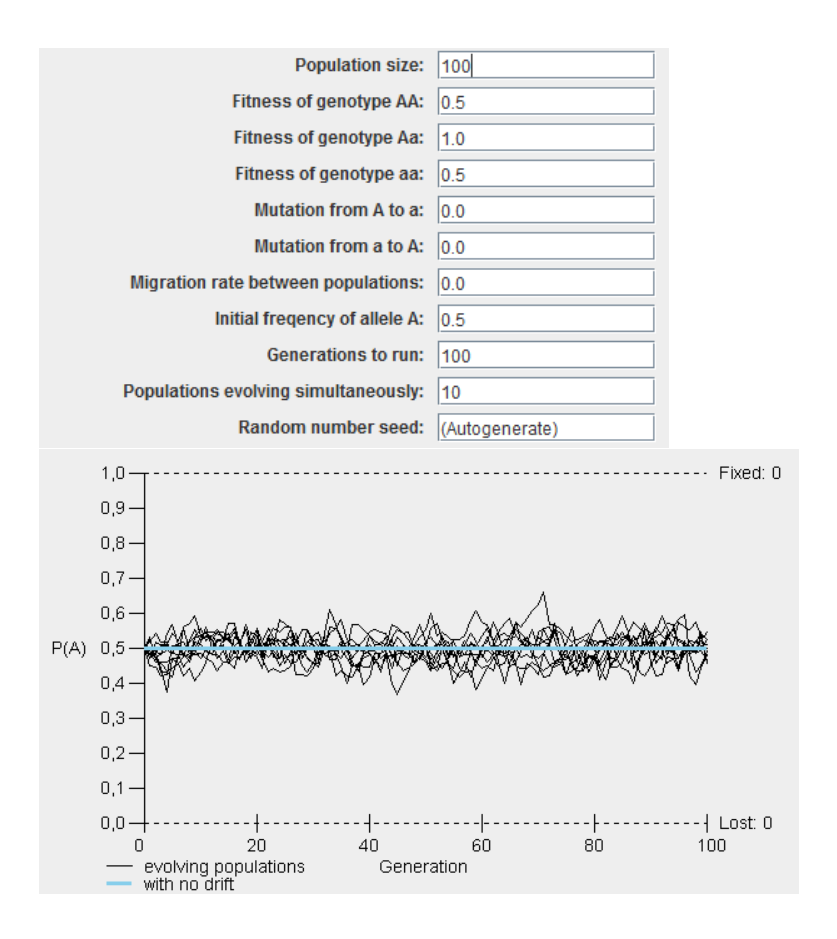

#### **2.5 EFFETS DES MIGRATIONS**

Avec  $N = 100$ , 10 populations ont une évolution similaire à partir de  $m = 0.1$  (taux maximal dans la nature).

Si l'on diminue N, il faut augmenter m pour avoir le même résultat.

#### Q1. Visualiser les molécules d'eau

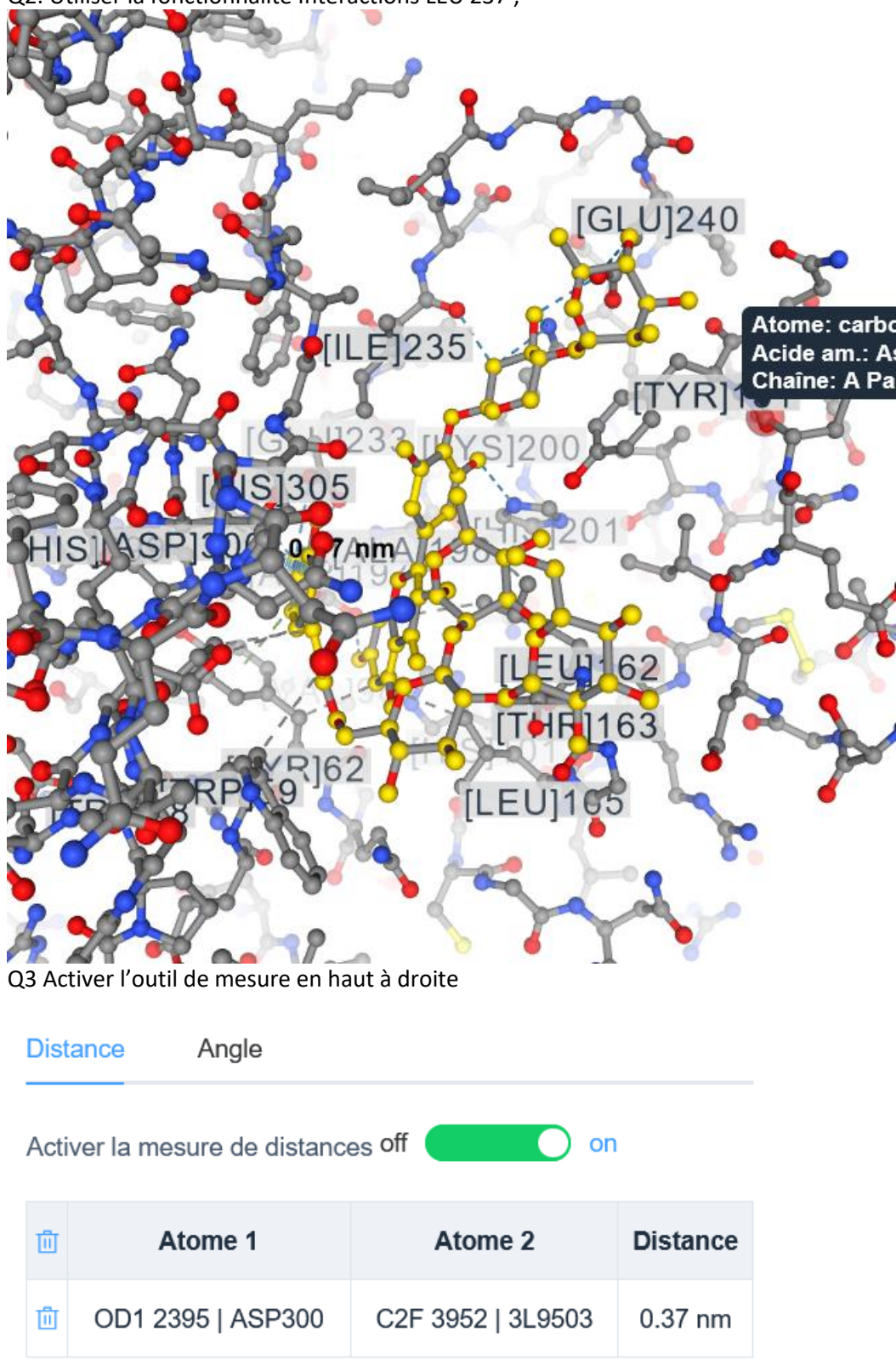

Q2. Utiliser la fonctionnalité Interactions LEU 237 ;

3.1 Étude du récepteur nicotinique. Logiciel Libomol

- Rechercher le récepteur nicotinique dans la librairie de molécules.

- Déterminer de bien de chaînes peptidiques est constitué le récepteur.

L'augmentation de la prévalence du diabète de type 2 a stimulé la recherche visant à découvrir de nouveaux médicaments pour traiter cette maladie.

L'amylase pancréatique humaine amylase pancréatique humaine (HPA) est responsable de la séparation de l'amidon en oligosaccharides plus petits, qui deviennent alors les substrats des disaccharidases intestinales qui les hydrolysent en glucose. L'inhibition de l'activité de l'HPA est corrélée à une réduction de la glycémie postprandiale.

La montbretine A est un flavonol acyl glycosylé qui inhibe l'HPA avec un Ki de 8 nM. Cet inhibiteur présente un mode de liaison unique qui lui permet de remplir le volume de la fente du site actif près des trois acides aminés du site catalytiques de l'enzyme.

Deux fragments de montbretine A, la myricétine et le caféate d'éthyle, inhibent également l'HPA avec des valeurs Ki de 100 M et 1,3 mM, et les structures cristallines de leurs complexes avec l'HPA ont également été résolues. Ces deux inhibiteurs inhibent l'activité de l'enzyme par des mécanismes opposés : la myricétine bloque le site actif, aidé par une augmentation de l'ordre dans une boucle du site actif, et le caféate d'éthyle augmente le désordre dans une boucle du site actif.

Le caféate d'éthyle augmente le désordre dans quatre boucles qui font partie de la fente de fixation du substrat.

Récepteur nicotinique Libre

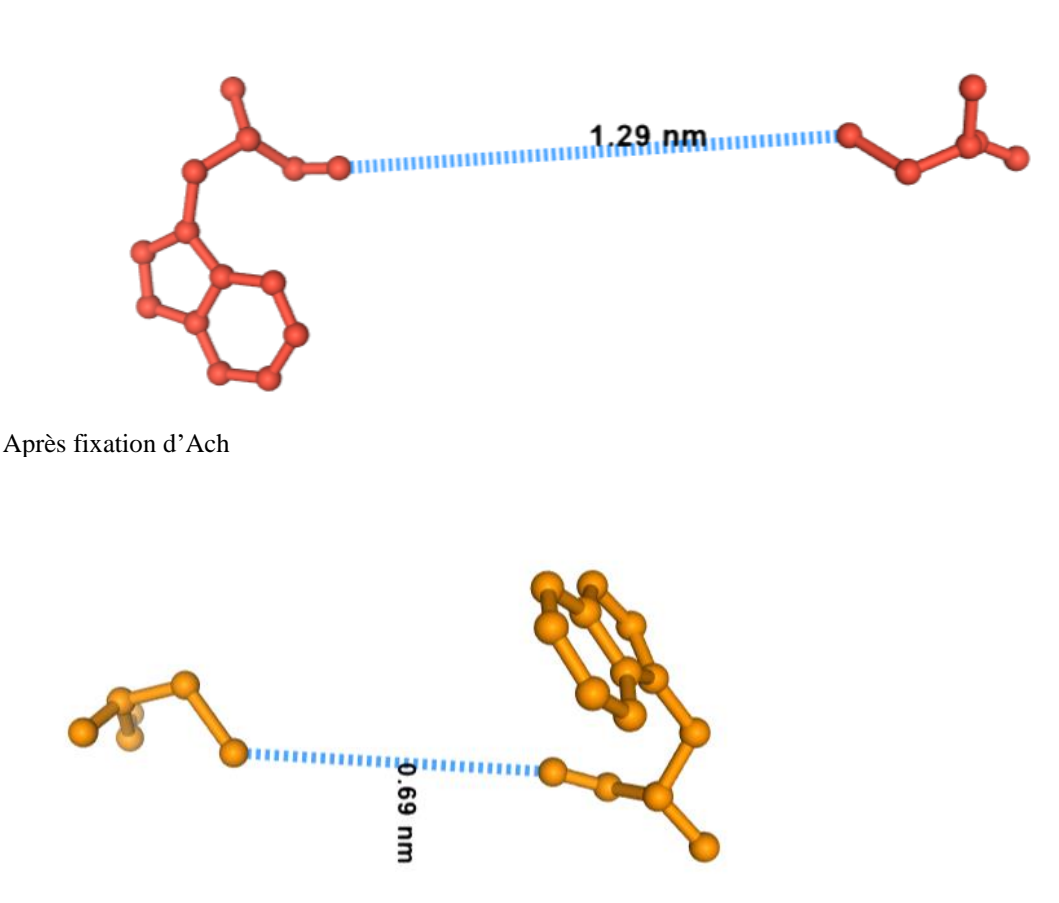

1. Analyse d'une anomalie génétique du développement du membre : la polydactylie

➢ *Comparer les séquences du gène Shh et d'un locus de contrôle (ZRS) pour une lignée de souris non polydactyles (WT) ou polydactyles (HX) de façon à préciser la cause de l'expression ectopique du gène Shh chez les souris polydactyles.*

- Comparer les séquences SHH-WT et SHH-HX

Tableau de comparaison

 $\sqrt{ }$  en %  $\sqrt{ }$  identités  $\Box$  noms complets Matrice d'identité : (pourcentage d'identités)  $(1)$  $(2)$ SHH-Mus-WT.adn  $(1)$ 100 100

SHH-Mus-HX.adn  $(2)$ 100 100

Identité globale : 100 %

- Comparer les séquences ZRS-WT et ZRS-HX

## Matrice d'identité :

(pourcentage d'identités)

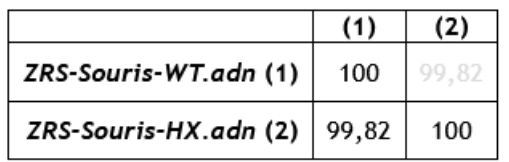

Identité globale : 99,82 %

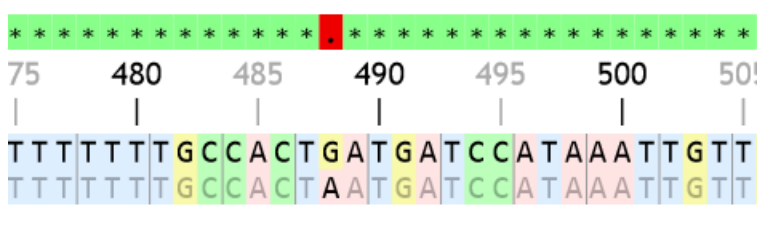

Cette corrélation entre la différence de séquence de ZRS et la polydactylie, laisse à penser que c'est cette **mutation ponctuelle de la séquence régulatrice qui entraîne l'expression ectopique de** *Shh***.**  Cela peut être testé par une expérience de **transgénèse avec gène rapporteur**.

Le modèle murin de polydactylie peut-il expliquer l'origine de cette anomalie chez l'humain ?

Comparer les séquences de *Shh* chez les individus polydactyles ou non

#### Matrice d'identité : (pourcentage d'identités)

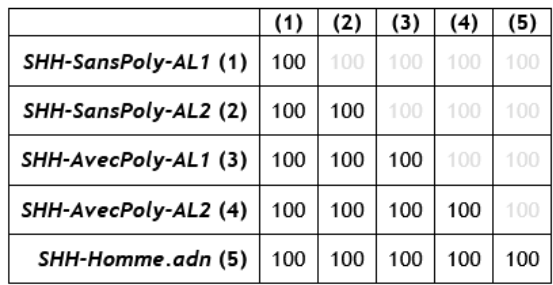

Identité globale : 100 %

- Comparer les séquences de ZRS des non polydactyles et la séquence de référence

#### Matrice d'identité :

(pourcentage d'identités)

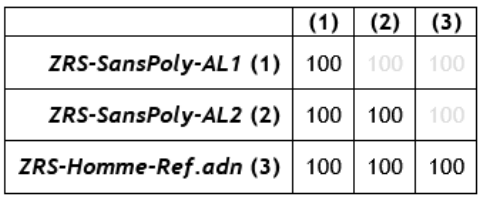

Identité globale : 100 %

#### - Comparer les séquences de ZRS des polydactyles et la séquence de référence

#### Matrice d'identité :

(pourcentage d'identités)

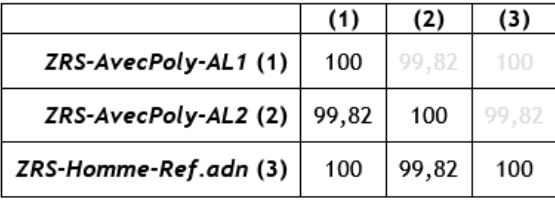

Identité globale : 99,91 %

**Conclusion : le modèle murin s'applique et c'est l'allèle AL2 qui est à l'origine de l'anomalie.**